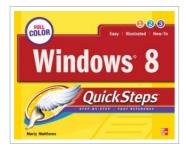

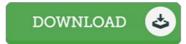

## Windows 8 QuickSteps

By Marty Matthews

McGraw-Hill Education - Europe. Paperback. Book Condition: new. BRAND NEW, Windows 8 QuickSteps, Marty Matthews, Step-by-Step, Full-Color Graphics Show You How to Use Windows 8! Get up and running with Windows 8 right away-the QuickSteps way. Full-color screenshots on every page with clear instructions make it easy to use this innovative operating system on any device. Follow along and learn how to navigate the touch interface, customize your desktop, store data, manage files, connect to the Internet, use email, add hardware and software, download apps, work with photos, and enjoy multimedia. You'll also learn how to control security and set up a wired or wireless network. This practical, fast-paced guide gets you started in no time! Use these handy guideposts: Shortcuts for accomplishing common tasks Need-to-know facts in concise narrative Helpful reminders or alternate ways of doing things Bonus information related to the topic being covered Errors and pitfalls to avoid Screenshots with callouts that show and explain exactly what you'll see on your computer screen while you're doing a task The unique, landscape layout of the QuickSteps series mimics your computer screen, displays graphics and explanations side by side, and lays flat so you can easily refer to the...

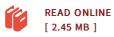

## Reviews

It is fantastic and great. Sure, it is perform, nonetheless an amazing and interesting literature. Once you begin to read the book, it is extremely difficult to leave it before concluding.

-- Conor Grant

This created publication is wonderful. This can be for those who statte that there had not been a worth looking at. Your lifestyle period will probably be transform when you comprehensive looking at this book.

-- Chelsey Nicolas